# **How to use NET-SNMP –Basic Function (CPU Utilization)**

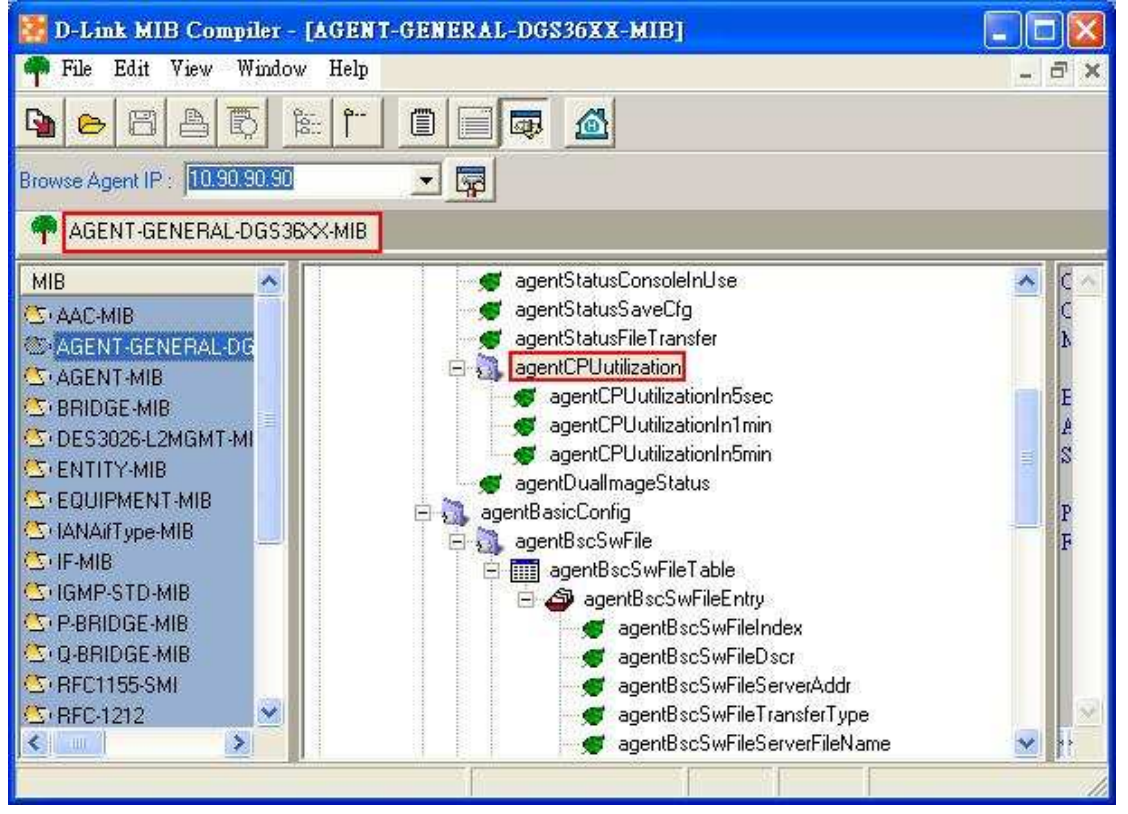

The Location of CPU utilization OID.

MIB File: AGENT-GENERAL-DGS36XX-MIB OID: 1.3.6.1.4.1.171.12.1.1.6

### **CPU Utilization Five Sec.**

#### **:: Command ::**

snmpget -v2c -c public 10.90.90.90 1.3.6.1.4.1.171.12.1.1.6.1.0 Object name agentCPUutilizationIn5sec Object ID 1.3.6.1.4.1.171.12.1.1.6.1 Module AGENT-GENERAL-DGS36XX-MIB Base syntax Integer Composed syntax Integer32 Access Read-Only Status Current Parent node agentCPUutilization First child None Description Time scale is 5 seconds. The value will be between 0%(idle) and 100% (very busy).

### **CPU Utilization One Minute**

#### **:: Command ::**

snmpget -v2c -c public 10.90.90.90 1.3.6.1.4.1.171.12.1.1.6.2.0

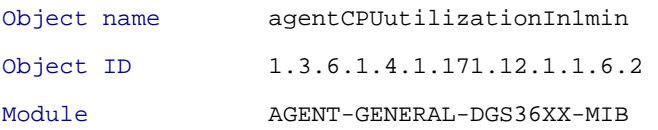

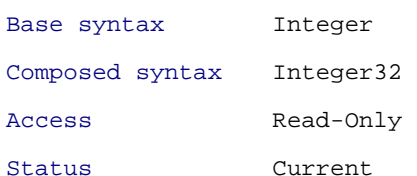

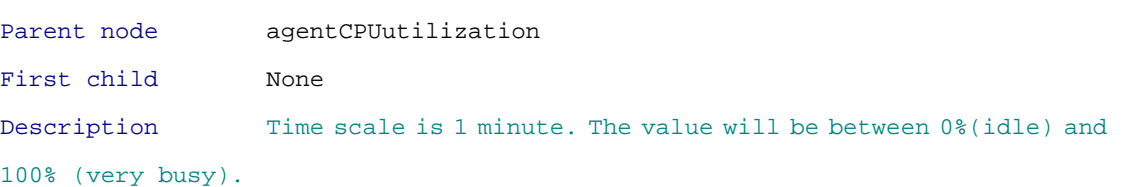

# **CPU Utilization Five Minute**

## **:: Command ::**

snmpget -v2c -c public 10.90.90.90 1.3.6.1.4.1.171.12.1.1.6.3.0

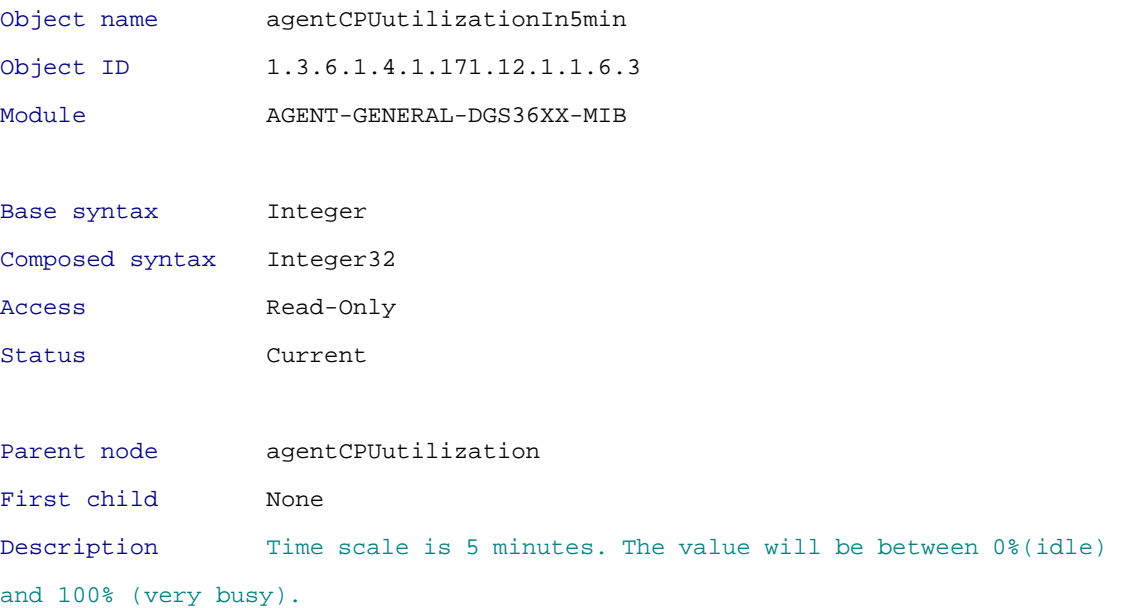